**クラスサポーター研修会**

#### **東京大学 大学総合教育研究センター**

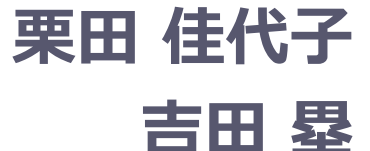

<https://utelecon.github.io/> 2020年5月20日 オンライン授業・Web会議 ポータルサイト(日々更新中)

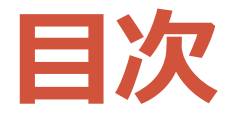

- クラスサポーターとは • 制度の趣旨 • クラスサポーターの基本要件 • 具体的手続きの流れ • できること • できないこと • どういうサポートをしたか?不安なことは? • 質疑応答
- リソース

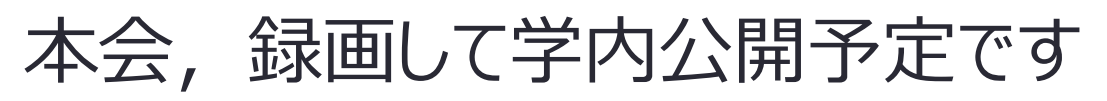

**クラスサポーターとは**

### • オンライン授業を行う先生および 授業の進行を支援する人

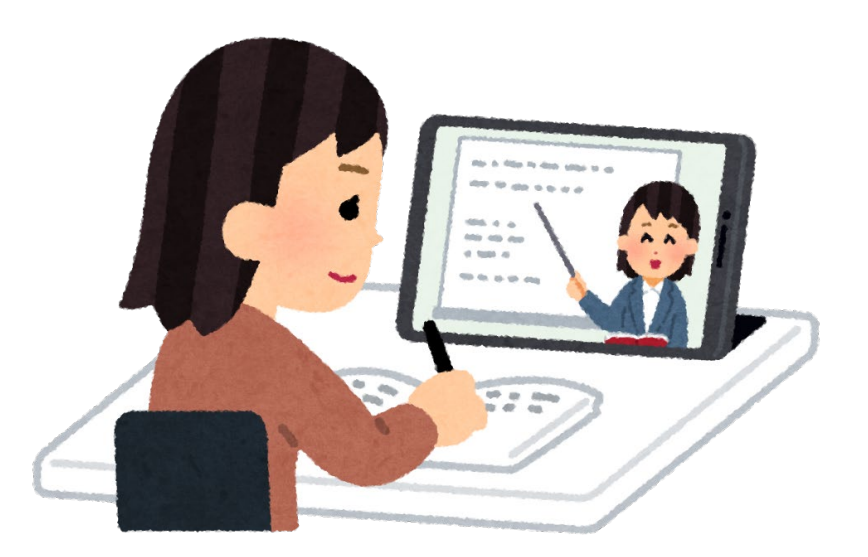

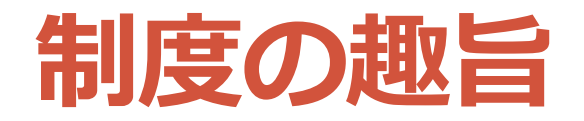

### • 授業が"急に"オンライン化されるにあたり、全ての 授業に対し、その円滑な授業運営を支援

- 授業のオンライン化初期のサポートを重視
- 授業を受けつつのサポート=TAほど重くない
- 迅速にマッチング・仕事開始
- 学科や専攻を越えたサポートを可能に

**クラスサポーターの基本要件**

• 東京大学の所属であること(共通IDを有すること)

• 学部生・大学院生・ポスドク・研究生

- 留学生の場合は資格外活動許可を取得済であること • 休学中は不可
- その授業の履修生かどうかは問わない
- 1授業科目あたり1名 (1名が複数授業担当可能)
- 謝金1授業あたり13,000円
- 研修2時間相当込、最大で10時間
- 謝金支払いは8月以降

# **具体的手続きの流れ**

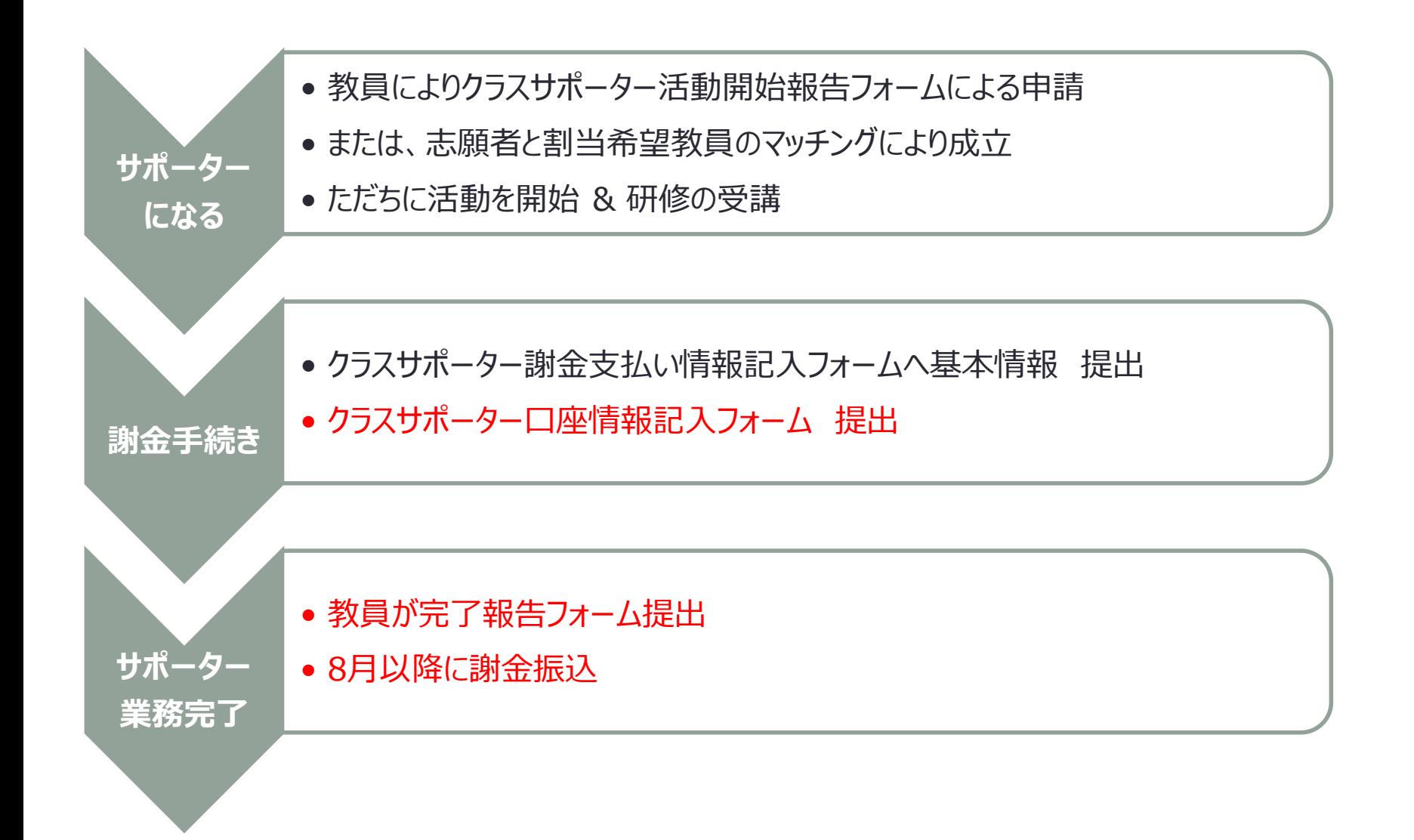

## **具体的手続きの流れ 手続きフォーム記入についての注意**

- 記入フォームにアクセスするには Microsoft 365 に ログインしている必要があります。
- https://www.u
	- [tokyo.ac.jp/adm/dics/ja/mslicense.html](https://www.u-tokyo.ac.jp/adm/dics/ja/mslicense.html) を参照 いただき、大学のマイクロソフトライセンスを有効 化してログインの上アクセスをお願いします。
- 下記にも手順動画、およびログインできたかを チェックできるシートがありあす。 <https://utelecon.github.io/oc/>

• 今後送付するフォームも基本的にoffice 365にログ インしている必要があります

### **具体的手続きの流れ 手続きフォームが届いていない人**

- 迷惑メールフォルダに振り分け • 教員の入力Eメールアドレスの誤り
- メールがない人は,以下のフォームから,手続き フォーム URL が記載されたメール再送付を依頼 (入力後,3営業日以内に連絡が来ない場合は再入力)
	- [https://forms.office.com/Pages/ResponsePage.aspx?i](https://forms.office.com/Pages/ResponsePage.aspx?id=T6978HAr10eaAgh1yvlMhE94RPB63wNJlBYuMusGyS9UNjhHS0M5MjIxOEgyUTZZTUVRNlE4SUlYWC4u) d=T6978HAr10eaAgh1yvlMhE94RPB63wNJlBYuMusG yS9UNjhHS0M5MjIxOEgyUTZZTUVRNlE4SUlYWC4u

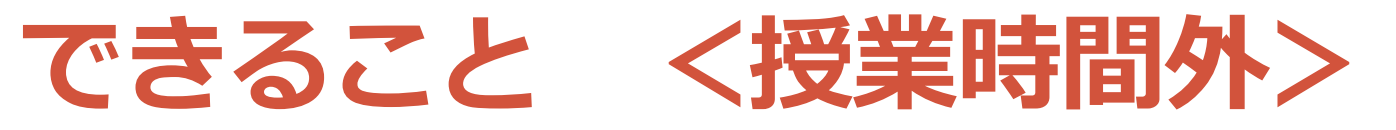

#### **できる範囲で、Web会議システム活用に関する練習 などへの協力**

- 教員とWeb会議システムを用いた授業の事前練習や試行錯 誤を一緒に行う
	- 音の聞こえ具合や、カメラの映り具合のチェック
- 会議システムの機能を使ってみたときの見え方の確認
	- 「ブレイクアウトルームの中では、アナウンスはすぐ 消えてしまいます」
	- 「投票フォームが共有されていません」
- 関連情報のゆるやかな収集と共有
	- 「昨晩Zoomのアップデートがあったみたいですよ」
	- 「uteleconでこんな情報が出ていました」
- できる範囲でのWeb会議システムへの習熟

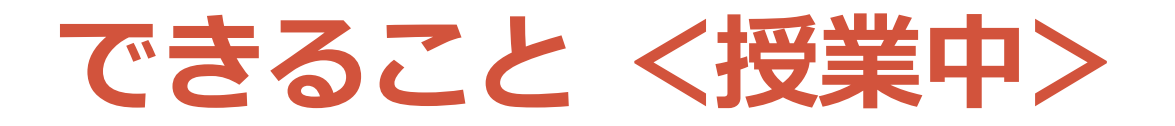

- **授業を受けながらでもできる程度の内容と量を想定** • 基本的なトラブルに積極的に反応して、教員に声を かける
	- 「先生、聴こえ(見え)ていませんよ!
	- 「先生、チャットが来ています」
- できる範囲でWeb会議システム関連のトラブル解決
	- 「その機能は「セキュリティ」の中にありますよ」

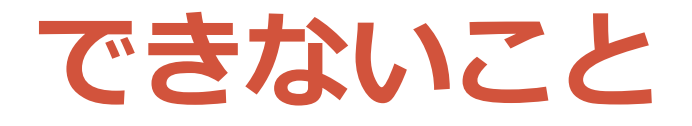

- 先生がWeb会議システムを全く知らなくても済むように Web会議の設定などを毎回整える, などは想定していま せん
- 黒板前で動き回る教員をカメラで追従して撮影する, な どは想定していません
- 授業に入れない学生, 音が鳴らない学生などへの個別対 応が, 授業を受けられなくなる数発生した場合にすべて 対応する(受講に支障があるレベル), などの仕事は想定 していません(もちろん授業中の教員がやることも想定 していません)

• 登校が必須になるような仕事は一切想定していません

あくまで先生がオンライン授業に備える・実施する支援 (TA レベルの支援は想定していません)

### **どういうサポートをしたか?不安なことは?**

- (1人) これまでサポートした内容や、困ったことなどをま ず、考えて、書き出しましょう • 手元でメモした上で、以下のフォーム\*に情報入力下さい • <https://forms.gle/eQ6BTaBtvrk48AQw5> • (3~4人グループ) 互いに共有をしましょう • 自己紹介をまずあいうえお順に(所属、学年、名前、オンライン授業 を受けてみての感想)ひとり1分ずつ程度 • 次に、同じ順で下記を共有 ひとり5分程度 • どんな授業かを紹介した上で、 • (既にサポートした人)サポート内容、困ったこと • (これからサポートする人)不安なこと
	- グループでオンライン授業をスムーズに行うコツを情報入力 (15分) • <https://forms.gle/3pbvop46Kh8a69Wc8>
- (全体)全体で共有
- \*: 全体共有時、本フォームの回答シートが画面共有されます 後日、内容を確認した上で utelecon のポータルサイトに記載予定

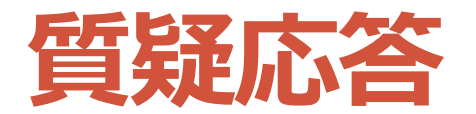

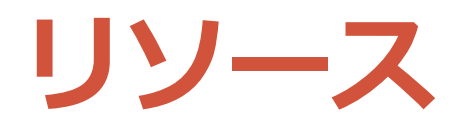

- クラスサポーター制度について
	- <https://utelecon.github.io/supporters/class>
- Zoomについて
	- <https://utelecon.github.io/zoom/>
- オンライン授業に関する教員向けページ
	- [https://utelecon.github.io/faculty\\_members/](https://utelecon.github.io/faculty_members/)
- ちょっとしたことの質問
	- チャットサポート(<https://utelecon.github.io/> )各所
	- QAフォーラム [\(https://utelecon.github.io/forums/](https://utelecon.github.io/forums/) )
- 東京大学ハラスメント相談所
	- <http://har.u-tokyo.ac.jp/>